# **Glosario de Informática Inglés-Español**

Jaime Villate,  $\langle$  villate @gnu.org $\rangle$ 

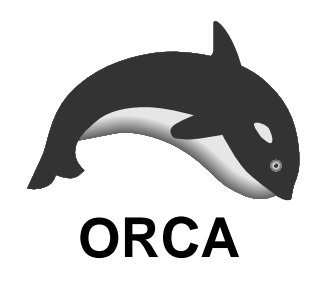

*Version 2.1.0, 21 de mayo de 2002 ´*

Copyright © 2000, 2001, 2002 Jaime E. Villate

Este documento es libre. Puede copiarlo, distribuirlo y/o modificarlo bajo los términos de la Licencia GNU Para Documentación Libre, versión 1.1 o cualquier versión posterior publicada por la Free Software Foundation.

El texto completo de la Licencia GNU Para Documentacion Libre se encuentra en el mismo servidor donde ´ encontró este glosario (archivo fdl.txt) o en  $\langle http://www.fsf.org/copyleft/fdl.html \rangle$ .

# **Prefacio**

El objetivo de este glosario no es explicar el significado de los términos de informática usados en inglés, sino dar una lista de sugerencias para su traducción al español. Este glosario es útil para quien ya tiene suficientes conocimientos de informática en inglés; a quienes busquen un glosario que explique el significado de las palabras técnicas de informática en inglés les recomiendo consultar el Glosario básico inglés-español para usuarios de Internet, de Rafael Fernández Calvo (ver bibliografía o el archivo "fuentes").

Las traducciones que se presentan en este glosario son las que han sido aceptadas por la comunidad que produce documentacion libre para programas libres, independientemente ´ de que sean consideradas erróneas por algunos; en los casos en que existe polémica, se da alguna información adicional. Se ha adoptado un punto de vista pragmático según el cual lo mas importante es la comprensión del mensaje y no su forma; por eso no se ha intentado definir cuales son los terminos correctos (si es que existen) sino cuales son los ´ que serán comprendidos por la mayor parte de los lectores, evitando extranjerismos cuando sea posible.

Los verbos son indicados por una v entre paréntesis. Los adjetivos son traducidos en la forma masculina y en los substantivos se indica su genero cuando no es obvio. Cuando una ´ palabra tiene varios significados, estos aparecen numerados; y si la traducción al español tiene varios significados, se explica entre parentesis a cual de ellos se refiere. Hay palabras ´ para las cuales el consenso general es que no deben ser traducidas; en esos casos aparece como traducción la misma palabra en inglés, seguida de una posible traducción para los casos en que sea necesario traducirla.

La principal fuente para este glosario ha sido la comunidad hispano-parlante que desarrolla y usa software libre, participando directamente en la edición del glosario a través de su interfaz web  $\langle$ http://quark.fe.up.pt/orca $\rangle$ , o indirectamente a través de sus discusiones en las listas de correo sobre el tema. La lista de colaboradores aparece en un apendice y ´ en el archivo "colaboradores"; las listas de correo y publicaciones usadas se indican en la bibliografía y en el archivo "fuentes".

# $G$ **losario Inglés-Español**

## **Símbolos**

**@** at, en (y no "arroba")

## **&** ver ampersand

**/** ver slash

\ ver backslash

## **A**

abort fracaso, interrupción

**abort (v)** abortar, fracasar, interrumpir, cancelar (fuera del contexto informático, podrá ser también abortar)

#### address dirección

## **Advanced Power Management (APM)** gestión avanzada de potencia, gestión avanzada de energía

- **age** edad, antiguedad ¨
- **alias** alias, acceso directo
- **allocate (v)** asignar, reservar

#### **alphanumeric** alfanumérico

**ampersand** y (caracter empleado en programación C para señalar direcciones de memoria, y en html para codificar otros caracteres extraños a la lengua inglesa, del latín "et", al)

**anchor** ancla, ancora, anclaje (enlace) ´ **anchor (v)** anclar **anti-aliasing** suavizado de bordes, antisolapamiento **append (v)** juntar, unir, concatenar, añadir applet miniaplicación, aplique, applet (programa en Java, ejecutable por un navegador; dicese tambien de cualquier pequeño programa que se acopla al sistema) **Application Program Interface (API)** interfaz de programación de aplicaciones. **appraisal** estimacion´ **archive** archivo, paquete (como "archivo" es muy usado tambien para traducir ´ "file", puede ser necesario aclarar de que tipo de archivo se trata)

**archive (v)** archivar, empaquetar

- argument argumento, parámetro
- array arreglo, formación, estructura, matriz, vector ("arreglo" es considerada por algunos una mala traducción, pero su uso ya está bastante generalizado)
- **Artificial Intelligence (AI)** inteligencia artificial

**ascender** ascendente

**4**

- **ASCII-Armoured text** texto con armadura **backward compatible** compatible con ASCII
- **assapps** applet
- **assembler** 1. ensamblador (lenguaje de programacion). 2. montador o ensamblador (persona que monta ordenadores)
- **assembly** lenguaje ensamblador
- **assessment** estimación, juicio, impresión
- **assignment** asignación
- **associative array** vector asociativo, arreglo asociativo (array es en ocasiones utilizado como arreglo, a pesar de que algunos no concuerden)
- **Asymmetric Digital Suscriber Line (ADSL)** línea digital asimétrica de abonado
- **attach (v)** adjuntar, anexar, anexionar
- **attachment** documento adjunto, anexo
- **attribute** atributo
- **authentication** autenticación, autentificación
- **autoprobe** autocomprobacion

## **B**

- **back-end** motor (de un compilador o programa), dorsal
- **backbone** eje principal, red troncal, estructura principal
- **background** segundo plano, trasfondo
- **backslash** barra invertida, contrabarra
- **backup** copia de seguridad
- **backup (v)** respaldar, hacer copias de respaldo
- anteriores
- **bandwith** amplitud de banda, ancho de banda
- **banner** pancarta, aviso
- **baseline** línea de base, directrices (condiciones generales que un programa, proceso o producto debe cumplir)
- **batch** lote
- **batch processing** procesamiento por lotes, procesamiento en lotes
- **batcher** procesador por lotes
- **baud** baudio (unidad de medida de la velocidad de transmisión de información)
- **benchmark** banco de pruebas, prueba comparativa, hito
- **big-endian** byte más significativo primero
- **bind (v)** enlazar, ligar
- **binding** enlace, ligadura
- **bit** bit (unidad elemental de información, consistente en una variable booleana, con valores 0 o 1)
- **bit mask** máscara de bits
- **bitmap** mapa de bits
- **bitrate** tasa de bits
- **block** bloque
- **block (v)** bloquear (impedir el acceso)
- **blur** (v) tornar más difuso, emborronar
- **bookmark** marcador, marcapáginas
- **boot** arranque, inicio, proceso de arranque
- **boot (v)** arrancar, iniciar

#### **bootrom** ROM de inicio

**bootstrap** rutina de arranque, arranque autónomo

**bot** final

**breakpoint** punto de ruptura, punto de corte

**broadcast** difusión, broadcast

**broadcast (v)** anunciar, difundir

- **browser** navegador, visualizador, ojeador (navegador es mas usada cuando se ´ trata de hipertexto y visualizador en otros casos. Existe alguna polémica acerca de "visualizador" y han sido propuestas otras posibilidades como visor o examinador, que no son muy usadas)
- **brush** pincel, brocha
- **bubble sort** ordenación por el método de la burbuja
- **buffer** búfer, memoria tampón, memoria intermedia
- **bug** error, fallo, gazapo (gazapo ha sido propuesta por algunos especialistas, pero no es muy usada)
- **bug-fix** corrección de fallo

**built in** incorporado, incluido

- **Bulletin Board System (BBS)** tablon de anuncios electrónico, foros, sistema de foros
- **burst page** página en bruto, página de separación (página añadida por muchos gestores de impresion para ´ separar los trabajos)
- **bus** bus, línea de datos, cable de datos

**byte** byte, octeto (unidad de información compuesta por ocho bits; una variable de 1 byte puede contener 256 valores diferentes)

## **C**

**cache** almacén, deposito (algunos usan cache que suena parecido mas no ´ traduce bien su significado)

**cache memory** antememoria, memoria inmediata, memoria cache (ver cache)

**callback** retrollamada

camel caps mayúsculas mediales

camera ready preparado para cámara, preparado para su publicación (se usa para indicar la manera de mandar artículos a una revista listos para su publicación)

**canvas** lienzo, tapiz

**capability** capacidad

caps letras mayúsculas

**card** tarjeta

**cardinality** cardinalidad

caret circunflejo (el símbolo o acento ^ usado para mostrar que algo va a ser insertado en material escrito o impreso en el lugar en el que se encuentra.)

**case sensitive** distingue may úsculas de minúsculas

**cast** molde, plantilla

**catch-up (v)** actualizarse, ponerse al día

**cellular automata** automata celular ´

**channel** canal

**character set** conjunto de caracteres (conjunto de signos que se representan mediante un codigo. El ´ más conocido de estos códigos es el ASCII, que utiliza los 256 caracteres que se pueden representar con un byte)

**chat** chat, charla, tertulia

**chat (v)** chatear, conversar, charlar

**check button** botón de verificación

**check out (v)** descargar

checkbox caja de selección, casilla de selección

**checker** 1. corrector. 2. cuadrado de un tablero de ajedrez. 3. cajero.

**checkpoint** punto de control

**checksum** suma de control, suma de verificación, suma de comprobación

**chess** ajedrez

**chief architect** desarrollador jefe

**child process** proceso hijo

**chip** chip, circuito integrado

**chipset** chipset, conjunto de chips

**choke** 1. obturador, estrangulador. 2. sofocamiento

**class** clase

**clause** cláusula

**clean** limpio

**clean (v)** limpiar, despejar

**clear (v)** borrar

click click, pulsación

**click (v)** hacer clic, pulsar, pinchar

**client** cliente

**clipboard** portapapeles

**clock rate** velocidad de reloj

**clone** clon

**closure** clausura, cierre

**clumsy** torpe, difícil de manejar

cluster grupo, cúmulo

**cluster (v)** agrupar

**coder** programador, codificador, codificador

**cold boot** arranque en frío

colon dos puntos (signo de puntuación :)

**command** comando, orden, instrucción, mandato (el uso de "comando" esta´ bastante generalizado, aunque algunos lo consideren erróneo)

**commit (v)** enviar, comprometer, aplicar, llevar a cabo, efectuar

**Common Gateway Interface (CGI)** interfaz común de acceso (un estándar para elaborar pequeños programas que permiten la interacción entre un navegador y un servidor web)

**compile (v)** compilar

**compiler** compilador

**compliant** en conformidad, conforme con, compatible

**compose (v)** redactar

**composer** 1. redactor (de correo, por ejemplo). 2. compositor (de música).

**compress (v)** comprimir

**compression** compresion´

**computable** calculable

**computer** computadora, ordenador, computador

**Computer Aided Design (CAD)** diseño asistido por ordenador (computadora)

**computer nerd** empollón informático

**concatenate (v)** concatenar

**concurrency** concurrencia, simultaneidad (termino usado para expresar la ´ capacidad de realizar varias tareas a la vez)

**conjunction** conjunción (conector lógico de dos proposiciones que en castellano se expresa mediante la conjuncion "y"; el valor de la ´ conjunción de dos proposiciones es cierto cuando las dos proposiciones son ciertas; en los otros tres casos, el valor de la conjunción es falso)

**connect (v)** conectar

**connected graph** grafo conexo

**cons** contras

**constraint** restriccion´

**constructor** constructor

**context** contexto

**converse** contrario, opuesto

**converse (v)** conversar

**converter** convertidor, conversor

**convex hull** envoltura convexa, cierre convexo

#### **cookbook** recetario

**cookie** galleta (mensaje enviado por un servidor web a un navegador para que este lo guarde en el ordenador del ´ usuario y sea enviado de nuevo al servidor, cada vez que el usuario consulta una de sus páginas)

**coprocessor** coprocesador

**copyleft** copyleft, derecho de copia

**copyright** copyright, derechos de autor

**copyrighted** sujeto a derechos de autor

**cordless** inalambrico ´

core corazón, núcleo, motor (program core: motor del programa; ver tambien´ "core file")

**core dump** volcado de memoria

**core dump (v)** Hacer un volcado de memoria (cuando un programa acaba de forma inesperada)

**core file** archivo (fichero) core, archivo (fichero) imagen de memoria, archivo (fichero) de volcado de memoria

**core voltage** voltaje interno

**cover** portada

**Central Processing Unit (CPU)** unidad central de proceso

**crack (v)** invadir, penetrar

**cracker** cracker, maleante informatico ´

crash ruptura, caída (del sistema)

**crash (v)** colgarse (un ordenador), fallar (un programa)

**crawler** gateador

**cross-assembler** ensamblador cruzado

**cross-compiler** compilador cruzado

**cross-platform** multiplataforma

**courseware** software de apoyo (a cursos de formación)

cross-post envío cruzado, envío múltiple, correo con destinatarios múltiples (envío de un mismo mensaje a múltiples grupos de noticias)

**cue point** punto de referencia

**current** 1. actual, en vigor, en curso. 2. corriente (por ejemplo eléctrica)

**cursor** cursor

**customize** personalizar

**cut and paste (v)** cortar y pegar

**cyber** cíber (prefijo griego. Todo aquello relacionado con la comunicación empleando medios electrónicos)

**cyberspace** ciberespacio (es decir, el espacio de la comunicación)

## **D**

**daemon** demonio, proceso en segundo plano, duende (proceso de ejecución independiente)

daisy chain conexión en serie

**daisywheel printer** impresora de margarita

**dash** raya

**database** base de datos

**datagram** datagrama

de facto standard estándar de hecho, norma de facto, regulación de facto

**dead lock** bloqueo mutuo, abrazo mortal

**deadlock** interbloqueo

**debug (v)** depurar, corregir errores (en un programa)

**debugger** depurador

**declarative language** lenguaje declarativo

**decode (v)** decodificar, descodificar

**decoder** decodificador, descodificador

default por omisión, de manera predeterminada, predefinido, por definición

**default file** archivo predeterminado, fichero predeterminado

deferral posposición

**deflate (v)** deshinchar

**defragment (v)** desfragmentar

**delay** demora

**delete (v)** borrar, eliminar

**delimiter** delimitador, separador

demo demo, demostración

**demodulate (v)** desmodular, traducir tonos a señales digitales (en un modem)

**denial of service** rechazo de servicio, denegación de servicio

**deny (v)** denegar, recusar

**descender** descendente

**descriptor** descriptor

**desktop** escritorio

**detach (v)** descolgar, desenganchar, separar

**developer** desarrollador

**device** dispositivo

devise (v) inventar, diseñar, planear

dial-up link enlace telefónico, enlace por red telefónica

dial-up login ingreso por red telefónica

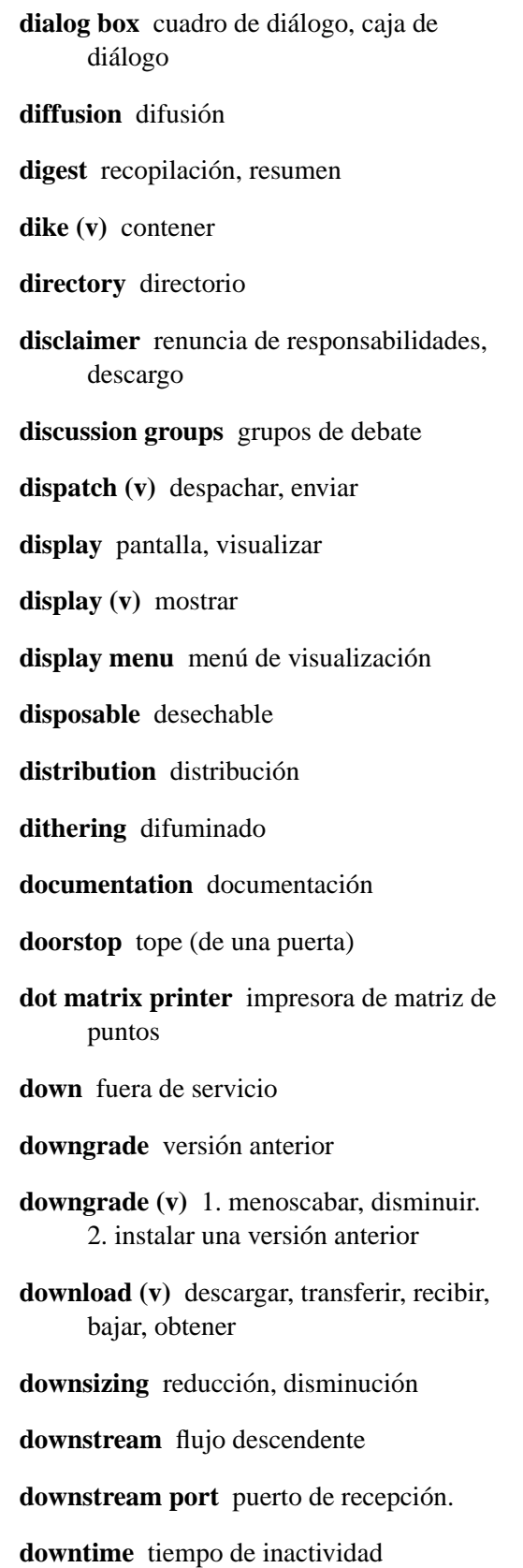

**draft** borrador

**drag and drop** arrastrar y soltar

**drill** ejercicio, entrenamiento

- **driver** controlador, manejador, gestor, driver (driver de video, driver de sonido)
- **dumb** sin procesamiento, bobo, pantalla tonta

**dumb terminal** terminal sin procesamiento

**dummy** mudo

**dump** volcado, vuelco

**dungeon** mazmorra

## **E**

e-mail correo electrónico, mensaje (send me an e-mail: envíame un mensaje)

**e.g.** por ejemplo (del latín exemplia gratia; en castellano se usa v.g. del latín verbi gratia.)

**edge** límite

**electronic mail** correo electrónico **elevation grids** mapas de elevación **ellipse** elipse **embed (v)** empotrar, embeber **embedded** empotrado, embebido **enable (v)** activar **enable (v)** habilitar enabling habilitación **encode (v)** codificar **encoder** codificador

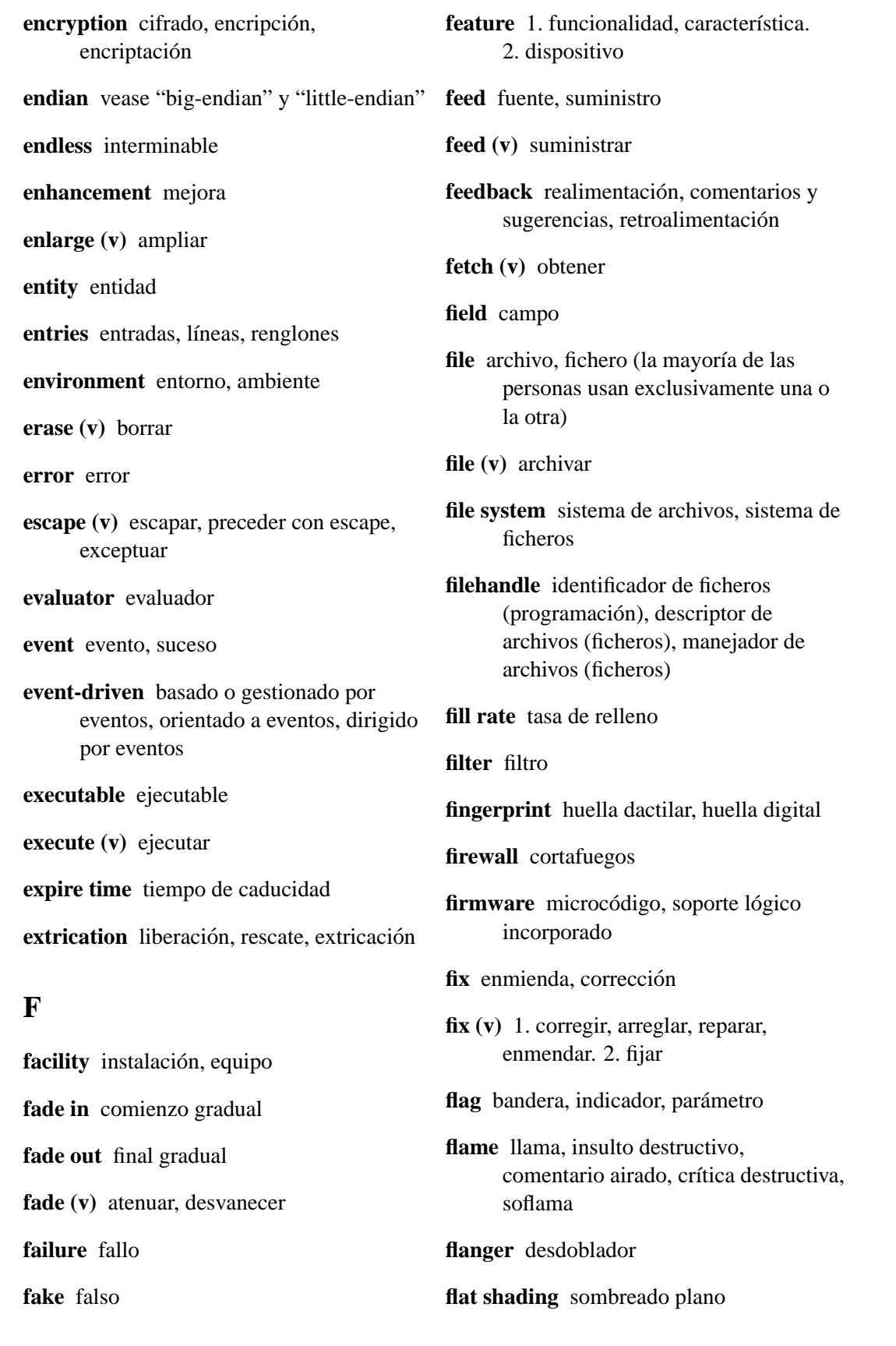

**flip (v)** voltear

**floating** flotante

**floating point** punto flotante, coma flotante (en diferentes pa´ıses se usa el punto o la comapara separar dígitos enteros y decimales)

**floppy disk** disquete, disco flexible

**flow chart** diagrama de flujo

**flush (v)** vaciar

**folder** carpeta, directorio

**follow-up (v)** responder (a un grupo de noticias)

**font** tipo de letra (algunos usan "fuente", por su parecido con el término inglés, que no traduce bien su significado)

**footprint** huella, rastro

**foreground** primer plano, interactivo

**foreign agent** agente externo

fork bifurcación

**fork (v)** bifurcar, desdoblar

**format** formato

**format (v)** dar formato, formatear

**forum** foro

**forward (v)** 1. reenviar, remitir, redireccionar. 2. adelantar

**fragmentation** fragmentación, partición

**frame** 1. marco. 2. fotograma

**frame buffer** memoria de imagen, marco de memoria intermedia

frame relay conmutación de tramas

**frames** cuadros

**framework** infraestructura, armazón

**front end** entorno, interfaz, fachada, frontal

**fully qualified domain name** nombre de dominio completo

**function** función

**function inlining** expansión de funciones (se copia la funcion entera en lugar de ´ hacer una referencia a la misma).

further consiguiente, posterior, más extenso, más avanzado

**fuzzy** difuso

## **G**

**gateway** pasarela, portal, compuerta, puerta de enlace

**gaussian blur** desenfoque gausiano

**getting started** primeros pasos

**glyph** glifo

**grab (v)** capturar

**graph** grafo, grafico ´

graphic display representación gráfica

**Graphical User Interface (GUI)** interfaz grafica de usuario ´

**Graphics Interchange Format (GIF)** formato para intercambio de graficas ´

grid rejilla, grilla, cuadrícula

**guidelines** directivas

**gzipped** comprimidos con gzip, comprimidos, compactados

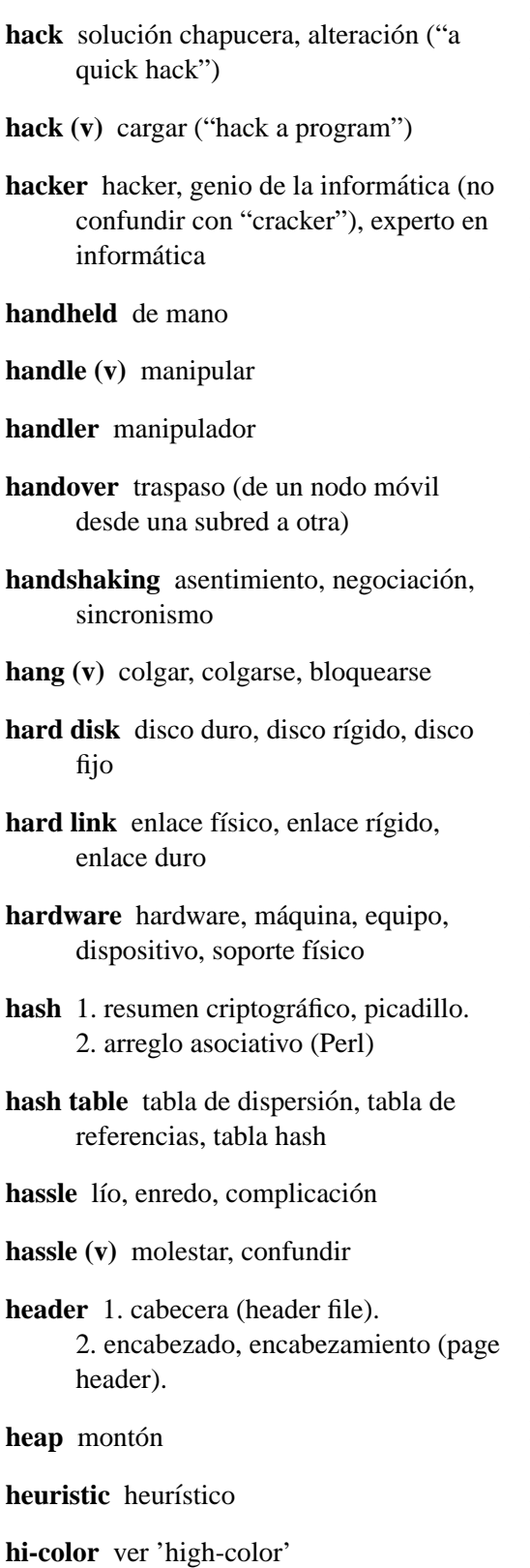

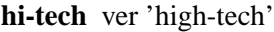

- **hide (v)** esconder, esconderse
- **hierarchy** jerarquía
- **high-color** color de alta densidad
- **high-tech** tecnología de punta
- **highlight** realce, destaque
- **highlight (v)** realzar, destacar, resaltar
- hit 1. golpe. 2. éxito, acierto. 3. visita (a una página web)
- **hits** golpes, accesos (en una web)
- home casa, portada (ver también home page)
- **home agent** agente local
- **home directory** directorio del usuario, directorio principal del usuario
- home page página principal, página inicial
- host anfitrión, máquina anfitriona, puesto
- **host (v)** alojar

**hostname** nombre de anfitrión

**hub** concentrador, distribuidor

**hyphen** guión

**hyphenate** enguionar, cortar palabras incorporando guiones

## **I**

i.e. esto es, o sea (del latín id est) **icon** icono, *ícono* **iconize (v)** miniaturizar, iconizar **idle** ocioso, inactivo **illustrator** ilustrador **imaging** proceso de imágenes, trabajo con imágenes, diseño gráfico, diseño de imagen, generación de imagen, ilustración **inbox** bandeja de entrada **indent** (v) sangrar (empezar un renglón) más adentro que los otros) **indentation** sangría **index** índice **indexed** indexado **inflate (v)** inflar (descomprimir) **inherit (v)** heredar **inheritance** herencia **inkjet** inyección de tinta **inode** nodo i, inodo **input encoding** codificación **installer** instalador, asesor para la instalación **instance** instancia, ejemplar **interactive** interactivo interface interfaz (femenino), definición de gestion de hardware **interlace (v)** entrelazar, interfoliar **interlaced** entrelazado

**Internet** Internet

**Internet Protocol (IP)** protocolo Internet

**interpolation** interpolación

**interrupt** interrupción

**Interrupt Request (IRQ)** Solicitud de interrupción, petición de interrupción

**introducer** presentador

**isochronous** isocrono (del prefijo griego iso, igual, y de la palabra griega crono, tiempo)

**isomorphism** isomorfismo

**italic** cursiva

**item** elemento, objeto

**iteration** iteración (del latín iteratio, -onis)

## **J**

**jabber** torrente de palabras ininteligibles

**jabber (v)** hablar mucho, hablar incoherentemente, farfullar

**jagged picture** imagen serrada

**jigsaw puzzle** rompecabezas

**jitter** ruido, nieve

**job** trabajo

**journaling file system** sistema de ficheros transaccional

**joystick** videomando, ludomando, mando para jugar, palanca para juegos

**jumper** puente, puente deslizable, puente configurable, conector

**junk-mail** correo basura

**justify (v)** alinear

## **K**

## **kernel** núcleo

- **kerning** interletraje (ajuste de espacio entre ciertos pares de caracteres para que estos se impriman con un toque estético)
- **key** 1. llave. 2. tecla. 3. clave. 4. tono, tonalidad. 5. crucial, de importancia, significante
- **key escrow** depósito de claves
- **key fingerprint** huella de clave
- **key pair** par de claves
- **keyboard** teclado
- keyboard shorcuts métodos abreviados de teclado
- **keyring** anillo de claves, archivo de claves
- **keyword** palabra clave
- **kit** conjunto, juego, paquete
- **knowbot** robot, buscador, buscador en la red (programa que busca y clasifica información automáticamente en una red, a diferencia de buscador en una base de datos propia)

## **L**

**label** etiqueta

- **latency** latencia
- **lattice** red, trama
- **layer** capa
- layout esquema, diseño, composición, gestor de geometría (en algunos programas gráficos)
- leak fuga (de un gas o líquido por un agujero), escape, pérdida

#### **legalese** condiciones legales, jerga legal

**library** librería, biblioteca (cuando library se refiere al edificio donde se almacenan libros, sin lugar a dudas que la traducción correcta es biblioteca; pero en el contexto informático es más usada librería, ya que ademas de una tienda de venta de ´ libros, librería también es un mueble donde se guardan documentos)

#### **lightning effects** efectos de iluminación

- line línea, renglón
- **line wrap** encapsulamiento de línea, retorno automático de líneas
- link enlace, vínculo, liga, eslabón
- **link (v)** enlazar, conectar, vincular, crear vínculos
- **linker** enlazador
- **Liquid Cristal Display (LCD)** pantalla de cristal líquido
- **list view** lista de elementos
- **little-endian** byte menos significativo primero
- Local Area Network (LAN) red de área local
- **lock** cerrojo, candado, cerradura, bloqueo
- **lock (v)** cerrar con llave, trancar
- **lock file** fichero de bloqueo
- log registro, bitácora
- **log (v)** registrar
- **log in (v)** ingresar, entrar en, comenzar la sesión, entrar al sistema, conectarse
- **log on (v)** ver "log in"

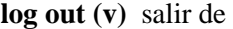

**login** ingreso

- **login banner** mensaje de ingreso, mensaje de bienvenida
- **look and feel** aspecto y funcionalidad, aspecto visual y operacional
- **loop** ciclo, bucle

**loopback** circuito cerrado

**lossy** con pérdida, perdida, compresión resumida, compresión con pérdida (de información)

**luminance** luminancia

**lvalue** valor a la izquierda, valor-l

## **M**

**mail** correo, mensaje **mail (v)** enviar por correo **mail hub** distribuidor de correo mailbox buzón **mailer** gestor de correo, agente de correo, corresponsal, cartero **mailing list** lista de correo, lista postal, lista de distribución **mainframe** macrocomputadora, ordenador de escala superior **maintainer** responsable del mantenimiento, encargado del mantenimiento **map** mapa **map (v)** mapear, asignar **markup** marcado **mask** máscara **mixer** mezclador **mouse** ratón

**mask (v)** enmascarar, ocultar

**masking** enmascaramiento

- **masquerading** emmascarado, enmascaramiento, mimetización
- **master** maestro, amo
- **match** concordancia (objeto o persona que se encuadra bien con otra)
- **match (v)** coincidir, encuadrar, encajar, concordar
- **measure** medida, metrica ´
- **merge (v)** mezclar, fusionar, incorporar

**mesh** malla

**message digest** condensado de mensaje

mirror réplica

mirror site réplica

**misplaced** extraviado

mistake equivocación, error

**mix (v)** mezclar

**mobile IP protocol** protocolo IP móvil

**mobile node** nodo móvil, ordenador móvil

**modem** modem

**monitor (v)** supervisar, controlar

**mount (v)** montar

## **N**

**named pipes** tuberías designadas, tuberías con nombre, cauces designados

**nest (v)** anidar, conectar

**nested** anidado

**netmask** máscara de red

**newbie** principiante

**news feed** proveedor de noticias, fuente de noticias, suministro de noticias

**newsgroups** grupos de noticias, grupos de discusión, foros de discusión

**nickname** apodo

**noise gate** bloqueador de ruidos

## **O**

**object** objeto **object oriented** orientado por (a) objetos **octet** octeto, byte **ocurrence** aparición **ocurrences** casos **off topic** fuera de tematica, fuera de tema ´ **off-line** desconectado, fuera de línea **offset** offset, desplazamiento **OK** aceptar **on-line** conectado, en línea **open source** código fuente abierto **option** opción **outline** bosquejo **overall** por encima, en general

**overflow** desbordamiento

**overhead** sobrecarga

**overload** sobrecarga

**overload (v)** sobrecargar

**override (v)** redefinir, reescribir, reemplazar

**owner** propietario

## **P**

**pager** 1. buscapersonas. 2. paginador, conmutador (tal como se usa en gestores de ventanas)

**pan (v)** mover

**parameter** parámetro

**parse (v)** analizar sintácticamente

**partition** partición

passphrase contraseña

**password** contraseña, palabra de paso, palabra clave

patch parche, modificación

**patch (v)** actualizar, parchear, emparchar

**patch file** archivo (fichero) de parche

**path** camino, trayectoria, ruta

**pattern** patrón

**peer-to-peer** entre iguales

**penalty** penalización

**perform (v)** realizar (una acción)

performance rendimiento, desempeño

**period** punto

- **piggybacking** confirmaciones superpuestas, superposición de confirmaciones
- **pin** patilla, pata, contacto
- pipe tubo, tubería, filtro
- **pipe (v)** entubar, redireccionar, derivar, redirigir la salida a
- **pipeling** redireccionamiento
- **pitch** tono, altura
- **pixel** píxel, punto
- **placer** posicionador
- **plaintext** texto llano
- **play** reproducir, tocar (música)
- **player** 1. jugador. 2. reproductor (de discos compactos), interprete (de archivos de ´ sonido)
- **playlist** lista de reproducción
- **plotter** trazador, graficador
- **plug and play** enchufar y usar
- **plug and play (v)** pinchar y listo
- **plug and pray** pincha y reza (para que funcione; véase plug and play)
- **plug-in** accesorio, añadido, módulo
- **pluggable** conectable
- policy política, normas, reglas, normativa, directrices, criterios
- **poligonal mesh** malla de polígonos
- **poll** sondeo
- **poll (v)** sondear
- **polling** sondeo
- **popup menu** menú emergente
- **port** 1. puerto, puerta (referido al protocolo TCP/IP). 2. migración, porteo (version de un programa para otra ´ plataforma) **port (v)** portear, portar, adaptar (hacer una versión de un programa para otra plataforma) **portable** portátil **portage** porteo **post** envío **post (v)** remitir, publicar (en un grupo de noticias) **poster** autor (de un artículo o mensaje) **posting agent** agente de envío **postmaster** administrador postal, administrador de correo, postmaster **postponed** pendiente **preemptible** apropiable **preemptive** apropiativo, expropiativo **preview** vista previa, visualización previa **private** privado, confidencial **profile** perfil **profile (v)** perfilar
- **profiler** perfilador
- profiling parametrización, personalización, perfilado, accion de medir el ´ rendimiento de un programa, personalizacion (igual que ´ customización), Customización no existe en el VCT ni en el Dic. de la RAE. Además suena horrible.
- **profiling execution** perfil de uso de recursos (del programa ejecutado)
- **programmer** programador

**prompt** cursor, símbolo de espera de órdenes, punto indicativo

**prompt (v)** apremiar

**properly** apropiadamente

**proprietary software** software de propietario, software en propiedad

**provide (v)** proporcionar, proveer, abastecer, habilitar

**proxy** proxy, representante, apoderado

punch-in grabación mediante el método de disparo

**purge (v)** purgar, limpiar

## **Q**

**query** consulta, pregunta, peticion´

**queue** cola

**quit (v)** renunciar, abandonar, finalizar, acabar

**quote** 1. comilla. 2. cita (de un libro, por ejemplo)

**quote (v)** citar (referir textualmente)

**quoted text** texto citado

## **R**

**race condition** condición de carrera

**radio button** botón de radio, botón de opción (botón dentro de un grupo en que sólo uno puede estar pulsado a la vez)

**radiosity** radiosidad

**random** aleatorio

**randomizer** generador de aleatoriedad, selector aleatorio, aleatorizador **range** margen, alcance, gama, surtido, línea, intervalo, variedad **rank** rango **rate** tasa **rate (v)** calificar, clasificar rating calificación, clasificación **raw** crudo, virgen **raw mode** modo primitivo, modo directo, modo sin formato **ray-tracing** trazado de rayos **re-spawn (v)** reiniciar **readme** leame realm reino (conjunto de páginas web cubiertas con el mismo par usuario/contraseña) **realtime** en tiempo real, en vivo **reboot (v)** reiniciar, rearrancar **receiver** receptor, destinatario **recipient** destinatario (de una carta, mensaje, etc...) **redirect** redirigir **refresh** actualizar **refuse (v)** rehusar, rechazar **regular expression** expresión regular **relay** 1. repetidor, conmutador, relevador, relevo, relé. 2. reenvío, conmutación relay host nodo de reenvío, conmutador release lanzamiento, publicación, entrega, versión, revisión

**release (v)** lanzar, publicar, sacar

**rely on (v)** depender de, confiar en, delegar **S** en **remailer** reexpedidor **remove** (v) remover, retirar, quitar, sacar (la traduccion remover desagrada a ´

algunos, pero otras alternativas que proponen como "borrar" o "desechar" pueden causar confusion; por ejemplo ´ "remove the disk" no debe ser traducido como "borre el disco")

rendering síntesis de imágenes, renderizado, representación

reply (v) responder (al autor de un artículo o mensaje)

**repository** repositorio

**request** pedido

**require (v)** necesitar, exigir

**requirement** requisito

**reset** reinicio

**reset (v)** reiniciar

**reset button** botón de reinicio

**resolver** sistema de resolución, traductor de direcciones, resolutor

**ripper** extractor de audio

**root** superusuario, root

root exploit explotación de root

**router** encaminador, enrutador

**routing** encaminamiento, enrutamiento

**routing table** tabla de rutas

run ejecución

**run (v)** ejecutar, correr

**run out of memory** agotar la memoria

**run time** tiempo de ejecución

**runtime library** biblioteca de ejecución

**sample rate** frecuencia de muestreo **scalable** redimensionable

scanner escáner, digitalizador

**scanning** barrido, rastreo

**schedule** horario

**schedule (v)** planificar, programar

**scheduler** planificador, planificador de tareas

**scratch (from)** de cero, desde el principio

**screen** pantalla

**screen saver** salvapantallas, protector de pantallas

**screenshot** captura de pantalla

script guión, macro, script, archivo de comandos

**scroll** desplazamiento, lista, rollo

**scroll (v)** desplazar

**scroll down (v)** avanzar

**sroll up (v)** retroceder

**scrollable** deslizable

search búsqueda

**search (v)** buscar

**search engine** buscador

search wrapped búsqueda reiniciada desde el comienzo

**Secure Socket Layer (SSL)** capa de conexión segura

**seek (v)** buscar segmentation fault violación de segmento **semicolon** punto y coma (;) **sender** remitente, Remitente (de una carta, e-mail, etc...) sequence secuencia, sucesión **sequencer** secuenciador (hardware o software destinado a grabar y reproducir música electrónica en tiempo real usando MIDI, con edición simple de las notas) **server** servidor (de correo, noticias, HTTP, etc) **set** conjunto **set (v)** 1. colocar. 2. definir. 3. ajustar. 4. fijar set up configuración **set up (v)** configurar setting configuración **setup (v)** configurar shadow passwords contraseñas ocultas **shared memory** memoria compartida **sharpen (v)** 1. afilar. 2. mejorar la imagen (hacerla más nítida) shell shell (femenino), capa, intérprete de comandos **shell script** archivo (fichero) de comandos, script de shell **shift** desplazamiento **shift (v)** levantar, desplazar **shortcut** atajo shorthand abreviado, taquigrafía **slash** barra source 1. origen. 2. código fuente

**shrink (v)** reducir **shutdown** apagar, cerrar signature 1. firma. 2. identificación **silently** sin aviso, discretamente, silenciosamente **Simple Mail Transfer Protocol (SMTP)** protocolo simple de transferencia de correo site sitio, local, instalación, sede, recinto, conjunto de paginas relacionads entre si por ejemplo esmas.com skin carátula **skip (v)** omitir slot 1. ranura. 2. posición **snap (v)** agregar **snapping** agregado **snapshot** 1. captura de imagen, captura de pantalla, pantallazo. 2. imagen *instantánea* **sniffer** rastreador, escrutador **snippet** recorte, retazo splashscreen pantalla de presentación socket socket, enchufe, zócalo, conexión soft link enlace lógico, enlace flexible software software, soporte lógico, lógica, aplicacion, programa ´ **sort (v)** ordenar, clasificar sort of tipo de, clase de, más o menos **sound effect** efecto sonoro

source code código fuente **spawn (v)** iniciar specification especificación **specs** especificaciones **specular highlights** reflexiones especulares **spell** hechizo **spell (v)** deletrear spelling ortografía spike pico (en una gráfica) **spin lock** cerrojo, spin lock **splitter** divisor **sponsor (v)** patrocinar spoof (v) engañar, falsificar **spool** cola, lista de espera, cola de impresión **spool directory** directorio de la cola spreadsheet hoja de cálculo **stack** pila standard estándar, patrón, norma **stat (v)** verificar stats estadísticas statement declaración, cláusula **stochastic** estocástico store almacen, depósito stream corriente, flujo, secuencia (vídeo) **stream (v)** optimizar **stride** espaciamiento (entre elementos consecutivos de un vector) **string** cadena de caracteres **strip (v)** despojar, desnudar (eliminar los símbolos de depuración en un programa o biblioteca) **stroke** 1. golpe. 2. ataque (he died of a stroke). 3. movimiento. 4. trazo **stroke (v)** trazar submit remitir, enviar **subject** asunto **subnet** subrred subscript subíndice **supersede (v)** sustituir, modificar support soporte, apoyo, respaldo, asesoría **support (v)** apoyar, ayudar, colaborar **surfer** navegante **surround sound** sonido envolvente **swap** intercambio **swap (v)** intercambiar **switch** interruptor, conmutador, switch symbolic link enlace simbólico symlink enlace simbólico **syntax highlighting** resaltado de sintaxis **system call** llamada al sistema

## **T**

tab pestaña, lengüeta, tira, tabulador, ficha **tag** marca, coletilla, etiqueta **target** destino, objetivo **target partition** partición de destino **task** tarea **template** plantilla **test** prueba, test **test (v)** evaluar, probar **texture mapping** aplicación de texturas **thread** hilo (hilo de mensajes en una lista, o hilo de ejecucion en un programa), ´ hebra **threshold** umbral **threshold level** valor umbral **throughput** flujo, caudal de datos, rendimiento total, productividad **thumbnail** miniatura **ticket** tiquete **tile** baldosa **tile (v)** embaldosar timeout timeout, expiración de plazo, tiempo de espera agotado **timer** temporizador timeslice porción de tiempo, partición de tiempo **timestamp** marca de tiempo, fecha y hora **tiny** diminuto **tip** consejo, sugerencia **toggle** conmutado, biestable

**toggle (v)** alternar (entre dos estados)

token símbolo, lexema

**token ring** anillo de fichas

**toolbar** barra de herramientas

**toolkit** juego de herramientas, conjunto de herramientas

**trace** traza

**trace (v)** trazar, rastrear

**trade off** contrapeso, equilibrio, balance

**trade off (v)** contrapesar

**trailing spaces** espacios finales

**transactional integrity** integridad transaccional

**transport** transporte

**transport (v)** transportar

**tree view** lista jerárquica

**trigger** disparador

**troll** trole, metepatas, bocazas

**troll (v)** meter la pata, reventar un debate

**troubleshooting** eliminación de problemas, solución de problemas

**trusted** confiable

**tune (v)** afinar

**tweak** arreglo

**tweak (v)** afinar

**twisted pair** par trenzado

**type** tipo

**type (v)** teclear

**typing** impresión (en papel, por ejemplo)

**typo** errata

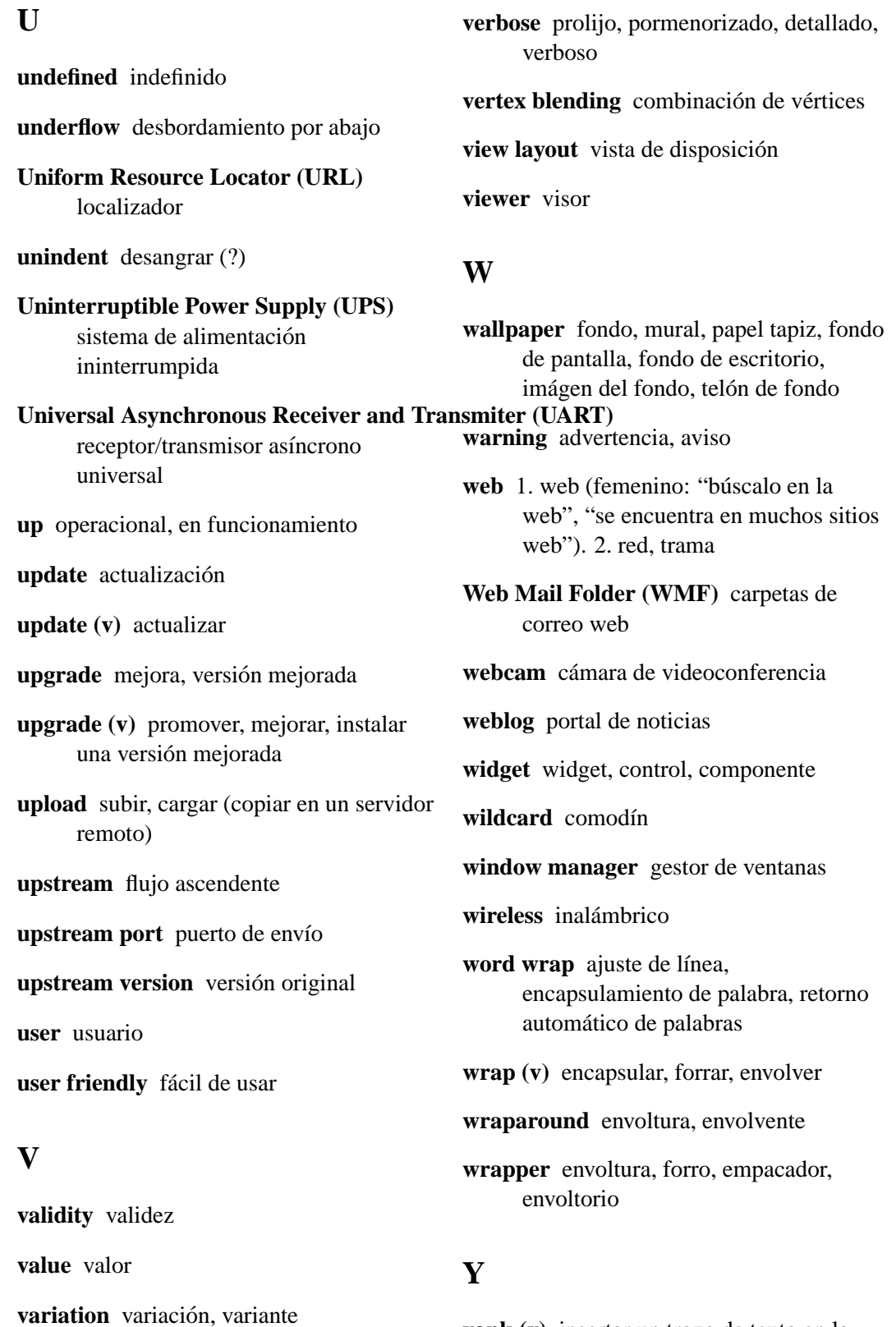

**yank (v)** insertar un trozo de texto en la

**verbatim** literal, textual, al pie de la letra

posición actual del cursor

**Z**

**zoom-out (v)** alejar

**zoom in (v)** acercar

# **Bibliograf´ ıa**

- [1] Rafael Fernández Calvo. Glosario básico inglés-español para usuarios de Internet. Asociación de Técnicos de Informática. 23 de Abril de 2000 (ATI)  $\langle$ http://www.ati.es/novatica/glointv2.html $\rangle$ .
- [2] Angel Alvarez. Basic Computer Spanglish Pitfalls. 12 de marzo de 2000 hhttp://maja.dit.upm.es/∼aalvarez/pitfalls/i.
- [3] Pequeño diccionario de LUCAS (Proyecto Linux en Castellano), editado por César Ballardini. Versión 0.9, 15 de Septiembre de 1997  $\langle$ http://lucas.hispalinux.es/Otros/glosario/Glosario/glosario.html $\rangle$ .
- [4] Alfredo Casademunt. Programa "i2e" (diccionario inglés-español con interfaz gráfico). Versión 0.4.1, 14 de Noviembre de 1999 (http://darkd.virtualave.net/).
- [5] Sección sobre lengua, barrapunto.com  $\langle http://barrapunto.com/lengua\rangle$ .
- [6] Lista de correo del proyecto LUCAS (Linux en Castellano)  $\langle$ http://lucas.hispalinux.es $\rangle$ .
- [7] Lista de correo del proyecto "Spanish GNU" hhttp://slug.hispalinux.es/∼sanvila/i.
- [8] Lista de correo del proyecto de traducción de Debian al español  $\langle$ http://www.debian.org/international/Spanish $\rangle$ .
- [9] Lista de correo "Spanglish" (http://majordomo.eunet.es/listserv/spanglish).

# **Apendice A ´**

# **Colaboradores**

- Walter Echarri  $\langle$  wecharri@yahoo.com $\rangle$
- Antonio Tejada Lacaci
- · Alberto Sesma Bailador (alsesma@lsi.upc.es), Univ. Politécnica de Cataluña
- Javier Fernández-Sanguino Peña
- Eloy R. Sanz
- David Charro Ripa
- $\langle svaa@retemail.es \rangle$
- Maria del Carmen Ugarte  $\langle \text{cugarte}\,\textcircled{a}\text{ti.es}\rangle$
- Ramón Pajares Box
- Quique sindominio.net
- Abel Lobo
- $\langle \text{bonzo@netsa.es} \rangle$
- Antonio Brotóns  $\langle \text{achrot@iies.es} \rangle$
- Jesus Climent
- Juan Jose Amor Iglesias ´
- Tomas V. V. Cox  $\langle \cos \omega \rangle$  vulcanonet.com
- Antonio Castro
- Gorka Olaizola  $\langle$ olsago@jet.es $\rangle$
- Roberto Carlos Lozano López (rclozano@norba.unex.es), Universidad de Extremadura
- $\langle \text{tonim@ac.upc.es.} \rangle$
- Eloy R. Sanz
- Jacobo Tarrío  $\langle$ *jtarrio@iname.com* $\rangle$
- Savarese
- Marcos Legido Hernández
- $\langle$  duva@ciberlinux.net $\rangle$
- $\langle$  ediaz@tsc.uvigo.es $\rangle$
- $\langle braben@teleline.es \rangle$
- $\langle$ mulloa@ensa.com.pe $\rangle$
- Alberto Gonzalez Palomo ´
- Kenshin
- $\langle jambrina@gr.ssr.upm.es \rangle$
- Angel Cruz Gallardo
- Ismael Olea
- Víctor Romero (kde-es)  $\langle$  livingstone@thepentagon.com $\rangle$
- Jorge Rodríguez Santos
- $\langle$  rigolucas@hotmail.com $\rangle$
- David Marín Carreño
- anyd
- Alberto Joan Saavedra Choque  $\langle a \sin \omega \rangle$ asch $\langle a \sin \omega \rangle$
- Salvador Gimeno Zanón  $\langle$ salgiza@jazzfree.com $\rangle$
- Jorge Carrasquilla Soares, CONECTIVA, S.A. (Brasil)
- $\langle \text{carlos.} \text{London} \odot \text{dinuxalianza.com} \rangle$
- Alvaro Hernandez
- Celia Díaz-Pardo, LF CHANNEL marketing de canal informático
- Enrique Herrera Noya,  $\langle http://www.aquiesta.cl\rangle$
- Joan Tous
- Juan José Ruiz  $\langle j \rangle \cong 1$ @alu.um.es
- Oscar Gomez Garcia  $\langle ogomez@acm.org\rangle$
- Iván Aragón  $\langle bicultural@navegalia.com \rangle$
- Gerardo Jiménez  $\langle wmgj@yupimal.com \rangle$
- Pablo Chamorro  $\langle pchamorro@ingeomin.gov.co\rangle$
- Luis Ramirez
- $\langle$  pierre@mail.ono.es $\rangle$
- Youssef Rafiq
- $\langle$ *javier@herrero.net* $\rangle$
- · Iván Boutureia Lopez, también conocido como Ivy
- $\langle \text{hacho@crosswinds.net} \rangle$
- Miguel Sánchez Martín, EADS-CASA
- Garikoitz Araolaza ¡Codesyntax.com¿
- Maribel Prieto  $\langle$ iprietop@pnte.cfnavarra.es $\rangle$
- $\langle$  jclorente@yahoo.es $\rangle$
- Pere J. Francisco  $\langle$  pieter@ctv.es $\rangle$
- Ury Vainsencher  $\langle$ uryvain@trendline.co.il $\rangle$
- Otger García
- Manuel Silva Heim  $\langle msheim@hotmail.com \rangle$
- Beinat  $\langle http://www.cinetika.com\rangle$
- Javier San Eustaquio  $\langle MASTER\_INF@terra.es \rangle$
- asdj
- Antonio Rueda (LuCaS)
- Milwake
- Jessica Moreno Arreola
- Carlos Reyes
- César Martínez Izquierdo
- O'Bieito  $\langle$  obieito@meigabyte.com $\rangle$
- Dani Hernandez
- Pablo Gonzalo del Campo  $\langle pablodc@bigfoot.com\rangle$
- Ángel Ortega
- Francisco J. Val  $\langle f$ jval@posta.unizar.es $\rangle$
- Wilfredo I. Pachón López  $\langle$  wilfred com@usa.net $\rangle$
- Manuel Sueiro Santamaría  $\langle$ msueiro@stud.uni $\rangle$ -frankfurt.de $\chi$
- Pedro Román
- Mario Roberto Chaves
- $\langle \text{acampling } \omega \text{bomberos.} \rangle$
- Pablo Costas
- Pedro Pablo  $\langle$ nimgil@terra.es $\rangle$
- Bea Marín  $\langle b$ marin@pie.xtec.es $\rangle$
- Amanda Kisuy Chi
- Laura Rodríguez  $\langle$  laurahome@sinectis.com.ar $\rangle$
- $\bullet$  Amanda Kisuy Chi (kchi@perlis.fciencias.unam.mx)
- Javi Terradas
- $\langle$  kerberos@insflug.org $\rangle$
- Clarisa Moraña
- Enrique Barajas, México
- Maria José Perea Moraleda  $\langle m \rangle$ perea@dit.upm.es
- Marcelino Vicens
- $\langle$  pieter@ctv.es $\rangle$
- Borja Faci
- Alexander Kadlec Aguirre
- PiXEL  $\langle javi@scounts\rangle$ -es.org $i$ ,
- Juan Pablo Largente
- Alex ¡alexander arroba telecable.es¿
- Marcos Legido Hernández  $\langle \text{lain@es.gnu.org} \rangle$
- Andres Sepulveda
- Reyna Islas Mendez
- J. A. Pagan
- Jose Manuel Fernández Navarro
- Carlos de la Orden
- Rafael Serra
- xime
- NeeeekA!!!
- $\langle$  asan@euskalnet.net $\rangle$
- janny
- $\bullet$  (juanjo@eurogaran.com)
- Cirino Silva Tovar, Instituto Tecnológico de León
- Alex Peleguer  $\langle p$ eleguer@hotmail.com $\rangle$
- $\langle$  jmguirao@ugr.es $\rangle$
- Daniel Hinostroza  $\langle$ dhinostroza@medscape.com $\rangle$
- Jose Antonio Salgueiro ´
- Diego Louzán,  $\langle pokipsi@mixmail.com \rangle$
- Jaime Dávila
- Fco. Javier Mart´ınez (Escuela Universitaria de Informatica) ´
- Pablo Brasero Moreno
- José Alberto Suárez López  $\langle \text{bass} \textcircled{gentoo.org} \rangle$
- Nevola  $\langle$  nevola@netscape.net $\rangle$